# S E R V I C E N O T E

SUPERSEDES: NONE

## 6684A GP-IB DC Power Supply

Serial Number: See below

## Incorrect response to a query over GP-IB

### **Duplicate Service Notes:**

| 6680A-05 | 3648A00206 / 9999A99999 and US00000000 / US36480208 |
|----------|-----------------------------------------------------|
| 6681A-05 | US36400121 / US36400645                             |
| 6682A-04 | US36440111 / US36440408                             |
| 6683A-04 | US36420106 / US36420511                             |
| 6684A-04 | US36410116 / US36410681                             |
|          |                                                     |

To Be Performed By: Agilent-Qualified Personnel

Parts Required: 5080-2553 Programmed ROM Revision A.01.02 or later.

**Recommended Special Tool:**PLCC SMT Removal Tool Agilent p/n 5041-2553

#### **Situation:**

With ROM 5080-2553, firmware revision A.01.01, installed as U106 on the A2 GPIB Assembly, a user can get an incorrect response from a query over the GP-IB.

Continued

DATE: January 2001

#### ADMINISTRATIVE INFORMATION

| SERVICE NOTE CLASSIFICATION: |                                                                                         |                                                                     |  |
|------------------------------|-----------------------------------------------------------------------------------------|---------------------------------------------------------------------|--|
| MODIFICATION RECOMMENDED     |                                                                                         |                                                                     |  |
| ACTION<br>CATEGORY:          | <ul><li>☐ IMMEDIATELY</li><li>☐ ON SPECIFIED FAILURE</li><li>☐ AGREEABLE TIME</li></ul> | STANDARDS:  LABOR 1.0 Hours                                         |  |
| LOCATION<br>CATEGORY:        | <ul><li>CUSTOMER INSTALLABLE</li><li>ON-SITE</li><li>SERVICE CENTER</li></ul>           | SERVICE ☐ RETURN USED ☐ RETURN PARTS: ☐ SCRAP ☐ SEE TEXT ☐ SEE TEXT |  |
| AVAILABILITY:                | PRODUCT'S SUPPORT LIFE                                                                  | AGILENT RESPONSIBLE UNTIL: January 2003                             |  |
| AUTHOR: PS                   | ENTITY: 2100                                                                            | ADDITIONAL INFORMATION:                                             |  |

© 2000 AGILENT TECHNOLOGIES PRINTED IN U.S.A.

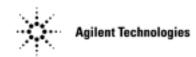

Page 2 Service Note 6684A-04

The following is a possible GPIB programming sequence that could cause the situation to occur only in compatibility mode: Send a query to the power supply. Read back part of the response. Send another query to the power supply. Quickly read back the response from the power supply.

The second response can contain the first unread character of the first response and, depending on the computer, possibly the second response as well.

#### **Solution / Action:**

Remove ac line power (mains) from the unit. Following Disassembly Procedures in the service manual, remove top cover (it is not necessary to remove the protective RFI Shield (galvanized sheet metal). Locate the A2 GPIB Assembly mounted on the rear panel (accessible through the RFI shield). Using the recommended special tool, remove the socketed ROM in the center of the assembly and replace it with the new ROM containing the updated firmware. Reassemble and verify operation.